# **Provider Update**

## **Register today for Availity!**

**Background**: Amerigroup Iowa, Inc. uses the Availity Web Portal, a tool to help reduce costs and reduce administrative burden for our physicians and hospitals. Whether you work with one managed care organization (MCO) or hundreds, you can quickly and easily file claims, check eligibility and process payments and more using the Availity Web Portal.

 $\big\}$  **What this means to you:** It's time to register for the Availity Web Portal! Go to [www.Availity.com](http://www.availity.com/) to register today. If you already use Availity, no additional registration is needed. Amerigroup will appear as one of your options in the drop-down menu.

### **What is the Availity Web Portal? Who can use it?**

Health care providers in our network can use the secure web-based portal to quickly and easily:

- Get current patient insurance coverage information (including eligibility and benefits).
- Submit claims online.
- Monitor the status of claims submissions.
- Link back to the Amerigroup provider self-service website for all other transactions, including panel listings, precertification requests and appeals. A direct link to the provider self-service website is accessible on the *My Payer Portal* in the left-hand navigation menu on the Availity website.

If you experience any difficulties, contact Availity Client Services at 1-800-AVAILITY (1-800-282-4548).

#### **How do I register with Availity?**

Registration is easy; go t[o www.Availity.com](http://www.availity.com/) and click the green **Get Started** button under **Register now for the Availity Web Portal**. Click **Start Registration**. You will be asked to complete the following steps to confirm your registration:

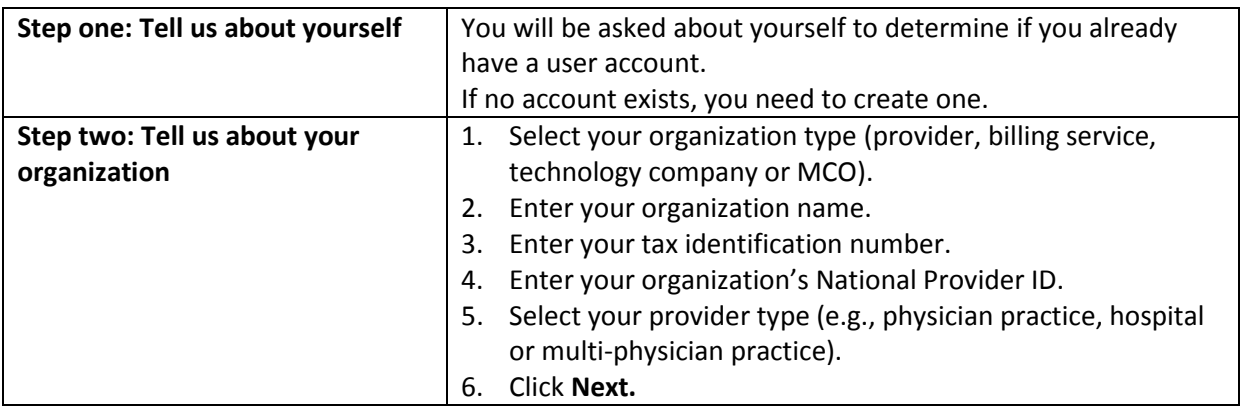

WEB-IA-0061-15 Issued December 2015 by Amerigroup Provider Relations

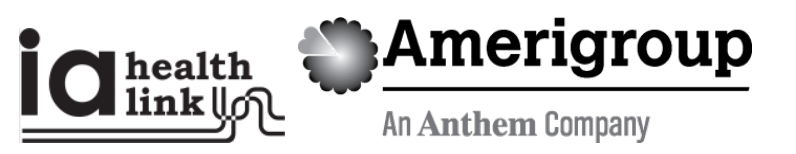

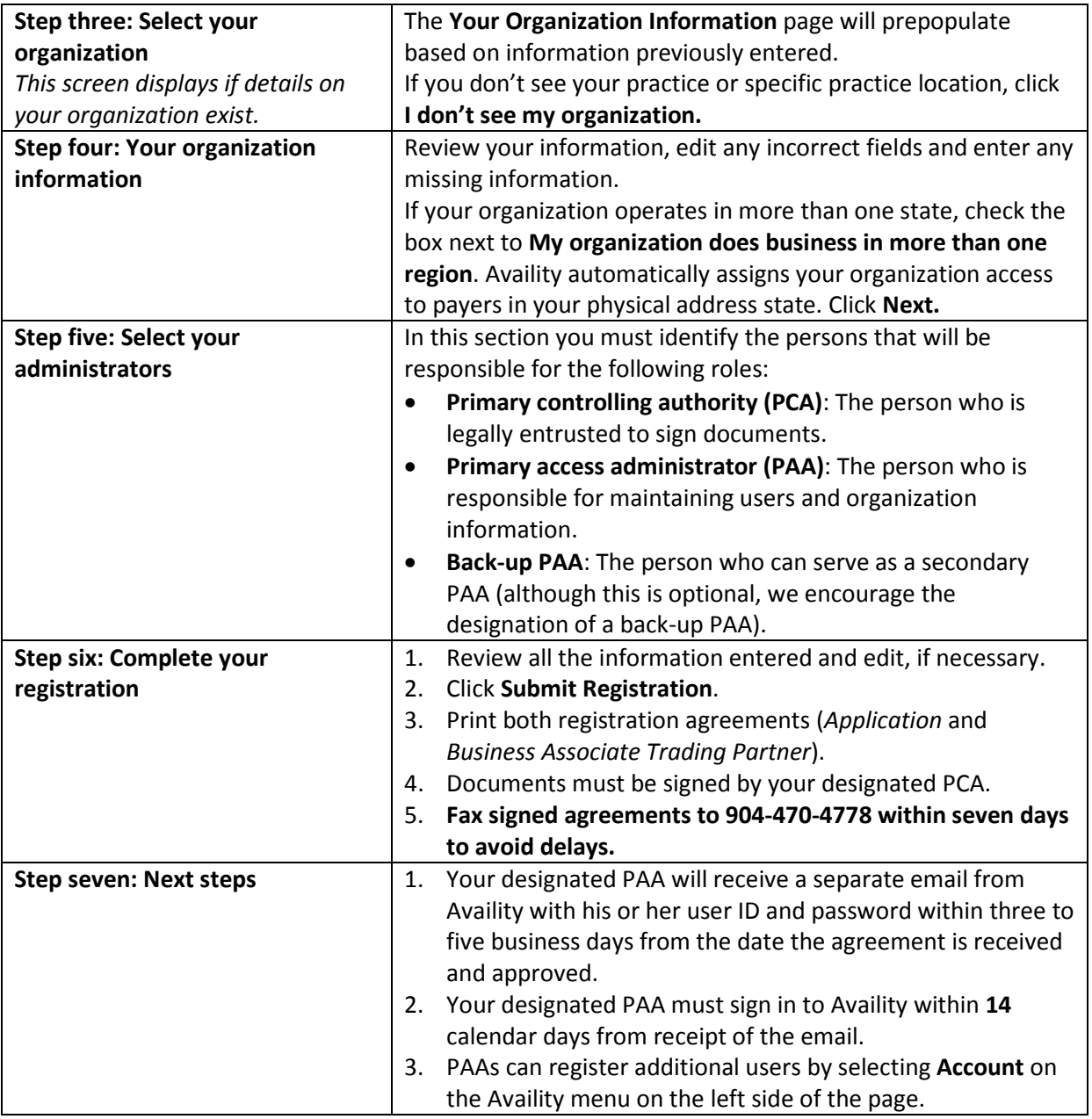

### **What if I have questions?**

For questions or additional registration assistance, contact Availity Client Services at 1-800- AVAILITY (1-800-282-4548) Monday through Friday, 7 a.m. to 6 p.m. Central time.